نشریه علمی پژوهشی

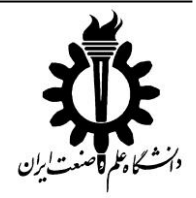

علوم و فناوری **کامپوزیـت**

http://jstc.iust.ac.ir

# **شبیهسازی عددی و تجربی دمانگاری برای شناسایی جدا یش در آلوم ینیوم ترم یم شده با وصله کامپوزیتی**

## **1 مرتضی مرادی ، میرسعید صفیزاده 2 \***

-1 دانشجوی کارشناسی ارشد، مهندسی مکانیک، دانشگاه علم و صنعت ایران، تهران

-2 دانشیار، مهندسی مکانیک، دانشگاه علم و صنعت، تهران

 $\alpha$ safizadeh@iust.ac.ir  $\cdot$ 16846-13114  $*$  تهران، صندوق يستی

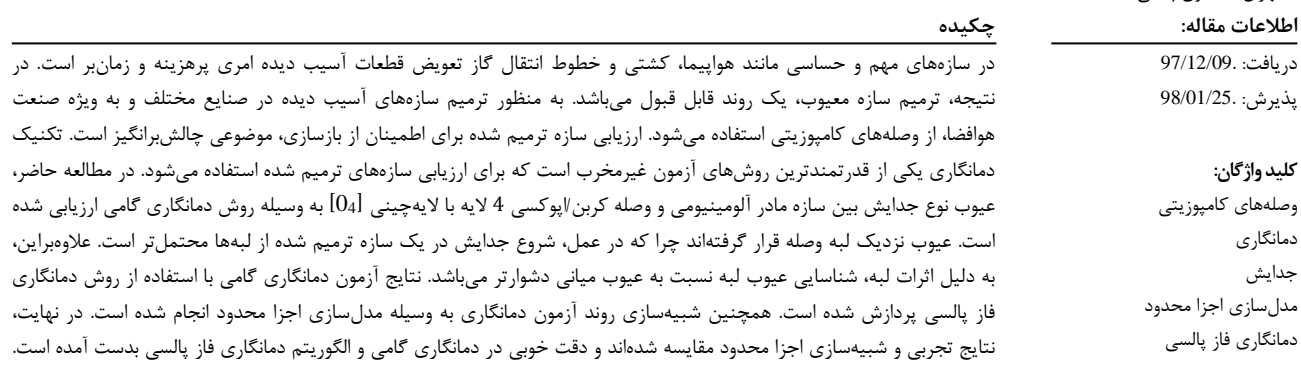

### **Experimental and numerical simulation of thermography for detection of disbond in repaired aluminum by composite patch**

#### **Morteza Moradi, Mir Saeed Safizadeh\***

 $\overline{\phantom{a}}$ 

أ تَأْسِوَرْيت

School of Mechanical Engineering, Iran University of Science and Technology, Tehran, Iran. \* P.O.B. 16846-13114, Tehran, Iran, safizadeh@iust.ac.ir

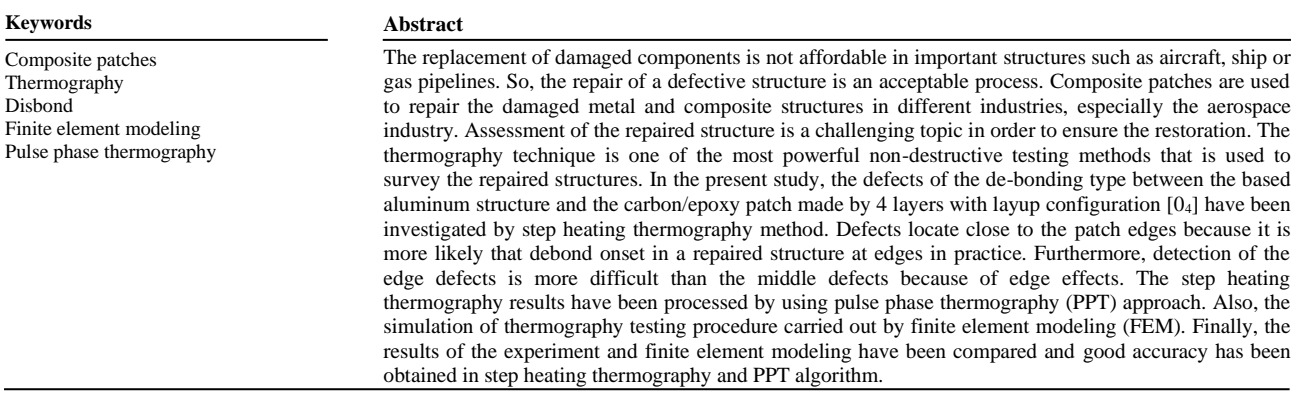

**-1 مقدمه** 

بارههای مکانیکی (از جمله ضربه) قرار دارند و یا تحت اثر عوامل محیطی (از جمله رطوبت و حرارت) شروع شوند. ترمیمها مبحث گسترده و روبه گسترشی هستند که جایگاه خود را در صنایع مختلف یافتهاند. به طور عمده، ترمیم سازههای فلزی و کامپوزیتی با استفاده از وصلههای کامپوزیتی صورت

کارایی سازههای مختلف و به خصوص سازههای کامپوزیتی در تمامی صنایع، ممکن است تحت تاثیر عواملی تغییر یابد. آسیبهای سازه، ممکن است در مرحله ساخت (از جمله حفرهها، اتصالهای ضعیف) یا زمانی که تحت

#### **برای ارجاع به این مقاله از عبارت زیر استفاده نمایید: :using article this cite Please**

Moradi, M. and Safizadeh, M. R., "Experimental and numerical simulation of thermography for detection of disbond in repaired aluminum by composite patch", In Persian, Journal of Science and Technology of Composites, Vol. 6, No. 4, pp. 591-600, 2020.

میپذیرد. چرا که تأمین استحکام مورد نظر در راستای دلخواه از ویژگی اصلی ورقهای کامپوزیتی میباشد. رایجترین ترمیمهایی که در صنعت استفاده میشود، اتصال وصله کامپوزیتی به سازههای آسیبدیده فلزی است.

اولین موضوع مورد بررسی در هر تکنیک ترمیم سازه، حفظ استحکام و سفتی تجهیز آسیب دیده است، تا بتواند سرویس اولیه خود را تا آنجا که ممکن است، انجام دهد. بازرسی یک سازه ترمیم شده، یک عملیات مهم و حیاتی است که به منظور ارزیابی کیفیت فرآیند ترمیم و اتصال وصله باید انجام شود. آسیبهای زیرسطحی در مواد کامپوزیتی میتواند به فرم ترک ماتریس ٰ، جدایش الیاف و ماتریس ٔ ، گسیختگی الیاف ؓ و تورق ٔ با ابعاد مختلف از چند میکرون تا چند سانتیمتر باشند. برای ارزیابی آسیبهای کامپوزیتی از عیبیابی غیرمخرب استفاده شده ]،1 2[ و میشود.

تغییر در ویژگیها و نوع ترمیم ممکن است در ویژگیهای سازه ترمیم شده، تغییر ایجاد کند. نحوه تغییر در رفتار مکانیکی سازه ترمیم شده، در برخی تحقیقات بررسی شده است ]7-3[. نتایج بررسیهای صورت گرفته توسط این مراجع، نشان داده که وصلهها تأثیر قابلتوجهی بر استحکام سازههای معیوب دارند. انتقال انرژی مکانیکی از ناحیه معیوب سازه مادر به وصله متصل به آن، عامل افزایش عمر سازه ترمیم شده است. در صورت رخ دادن جدایش در وصله، انتقال تنش بهدرستی رخ نمیدهد و عملکرد ترمیم بهطور قابلتوجهی تحت تاثیر قرار میگیرد. از آنجایی که وجود عیب در سازههای ترمیمشده، چالش جدی به حساب میآید، تحقیقاتی نیز در زمینه روشهای ساخت مناسب به منظور کاهش احتمال رخ دادن عیوب رایج در وصلهها و اتصاالت آنها، ارائه شده است. به عنوان مثال، جوکیچ و همکاران ]8[ به منظور بهدست آوردن بهترین فرآیند اتصال وصله، تحقیقاتی را ارائه کردهاند. با وجود این، باز هم رخ دادن عیوب در هنگام ساخت و اتصال وصلهها اجتنابناپذیر است. سابلکین و همکاران ]9[، نحوه تغییر در رفتار خستگی یک پنل آلومینیومی ترکدار ترمیمشده با وصله آلومینیومی را به روش تجربی و تحلیلی بررسی کردهاند. نتایج، نشان داده است که هر یک از این عوامل بهطور قابلمالحظهای منجر به کاهش عمر باقیمانده سازه ترمیم شده، میشوند. در نتیجه وجود بازرسی مناسب برای اطمینان از پیوستگی وصله بسیار اهمیت مییابد. برای مثال، احمدی نجفآبادی و همکاران  $[10]$  خرابی در اتصالات آلومینیوم/کامپوزیت را با استفاده از آزمون غیرمخرب آکوستیک امیشن ارزیابی کردند. اخیرا به منظور بررسی اتصاالت و ترمیم ها از مدلسازیهای عددی استفاده شده است. به عنوان نمونه، تخریب در اتصالات چسبی [11، 12] و رشد ترکهای ترمیمشده بهوسیله وصلههای کامپوزیتی ]13[ با استفاده از مدلسازی اجزا محدود بررسی شدهاند.

تکنیک دمانگاری میتواند برای تشخیص حفرهها، عدم اتصالها، نفوذ مایع یا آلودگی، اجسام خارجی و بخشهای شکسته یا آسیب دیده بکار رود. معموال دمانگاری در تشخیص عیوب سطحی و نزدیک به سطح، توانمند است. چراکه تأثیر عیوب نزدیک به سطح در تغییر توزیع دمای سطح جسم ب یشتر است. این روش آزمون غیرمخرب بر پایه این اصل که جریان گرما در یک ماده با وجود برخی غیریکنواختیها تغییر میکند، پایهریزی میشود. این تغییرات در جریان حرارت منجر به ایجاد اختالف دمای محلی در ماده میشود. در نهایت، اندازهگیری عیوب تشخیص داده شده با بهکارگیری برخی روشهای پردازش تصویر و آنالیز داده، میسر میگردد ]14[. در دمانگاری که

هم میتواند غیرفعا ل<sup>۵</sup> یا فعا ل<sup>۶</sup> باشد، گرادیان دما برای تشخیص عیب، اندازهگیری میشود. اگر دمانگاری غیرفعال برای موادی که دارای دمای متفاوت با محیط اطراف خود هستند استفاده شود، دمانگاری فعال با گرمادهی سریع به سطح تجهیزات با استفاده از منبع خارجی و بررسی چگونگی کاهش دما با زمان، صورت میپذیرد. از آنجایی که مواد کامپوزیتی دارای هدایت گرمایی کمی هستند، تکنیک دمانگاری برای بازرسی سازههای کامپوزیتی مناسب است. در رابطه با آسیبهای زیرسطحی در کامپوزیتها (مانند تورق، جدایش، ترکها یا رطوبت) هدایت گرمایی محلی ظاهر گرادیان دما را درون ناحیه عیب تغییر میدهد. دمانگاری توانایی بازرسی ناحیه وسیعی را بهمنظور شناسایی عیوب زیرسطحی دارد. دمانگاری یک تکنیک مناسب برای بازرسی وصلههای ترمیمی است. ویژگی اصلی دمانگاری، بازرسی غیرمخرب بدون تماس با دسترسی فقط به یک طرف، بازرسی سطوح بزرگ و پیچیده در زمان سریع و پردازش کردن دادهها در فرمت تصویر برای تصمیم گیری آنی است [15].

در مورد دمانگاری ترمیمها نیز، تحقیقاتی صورت گرفته است. از آن جمله تحقیقات باالگیس و همکاران ]16[ است، که نقش بازسازی سیگنال دمانگاری را در بهبود یافتن انواع مختلفی از عیوب سازه ترمیمشده، نشان میدهد. با استفاده از این تکنیک، زمان عیبیابی در عین حفظ کیفیت باالی عیبیابی، کاهش یافته است. ولی سیگنالهای نویز در کیفیت بازرسی تأثیر چشمگیری داشته است. آودلیدیس و همکاران ]17[ به طور مشابه، از دمانگاری برای عیبیابی وصله متصل به پنل هواپیمای کامپوزیتی با الیاف کربن یا برم استفاده کردهاند. نتایج این تحقیق نیز قوت این روش را در یافتن تورقها و ناچهای نزدیک به سطح نشان میدهد. با این وجود، درصد خطای مربوط به محاسبه مساحت عیب، با افزایش عمق عیب، افزایش داشته است. آودلیدیس و همکاران همچنین ]14[ مروری بر نحوه استفاده از دمانگاری بهمنظور بررسی پیوستگی اتصال وصله داشتهاند. جینست و همکاران ]18[ ن یز در پژوهش خود از دمانگاری پالسی برای یافتن عدم اتصال و نمایش رشد آن در وصله گرافیتی متصل شده به سازه بهره بردهاند. در مورد جدایشهای کمتر از 30 میلیمتر، خطای اندازهگیری این روش، حدود 25 درصد تخمین زده شدهاست، در حالیکه در مورد عیوب بزرگتر خطا به کمتر از 10 درصد رسیده است. دریابر و صفیزاده ]22-19[ با استفاده از دمانگاری گامی، عیوب تورق و جدایش در وصلههای کامپوزیتی را ارزیابی کردند. در مراجع ذکر شده از دمانگاری به منظور بررسی عیوب مختلفی از جمله جدایش استفاده شده و نتایج قابل قبولی حاصل شدهاست.

در پژوهش پیش رو، آسیب نوع جدایش بین سازه آلومینیومی مادر و وصله کامپوزیتی از جنس کربن/اپوکسی و با الیهچینی ]04[ به وسیله روش دمانگاری گامی بررسی شده است. آسیبهای جدایش نزدیک لبه وصله در نظر گرفته شدهاند چرا که در عمل، شروع جدایش در یک وصله ترمیمی از لبهها محتملتر است. برای پردازش نتایج آزمون دمانگاری از روش دمانگاری فاز پالسی به همراه تکنیکهای پردازش تصویر رایج استفاده شده است. به منظور تخمین مساحت نواحی معیوب استخراج شده از آزمون دمانگاری، با تعیین مقدار آستانه مطابق با دو روش آستانهبندی کلی و محلی برای تغییرات میدان حرارتی در تصویر، تصویر دامنه فوریه به یک تصویر سیاه و سفید تبدیل شد و نتایج به صورت کمی مقایسه شدند. همچنین مدلسازی

Matrix cracking

<sup>2</sup> Fiber matrix debonding <sup>3</sup> Fiber breakage

<sup>4</sup> Delamination

<sup>5</sup> Passive <sup>6</sup> Active

**کامپوزیت نشریه علوم و فناوری**  نشریه علوم و فناوری کامپوزیت

 $\mathbf{L}$ 

اجزا محدود روند آزمون دمانگاری به کمک نرمافزار آباکوس 2017 انجام شده است. در نهایت، نتایج تجرب ی و مدلسازی اجزا محدود مقایسه شدهاند.

#### **-2 اصول انتقال حرارت**

مدل مطالعه حاضر شامل 6 لایه (4 لایه کامپوزیت، 1 لایه چسب و 1 لایه آلومینیوم) است. به دلیل صفحات متقارن در مدل، ضرایب انتقال حرارت در ، ماتریس  $k_{ij}$  مطابق با رابطه (۱) به 5 مولفه غیرصفر کاهش مییابد

$$
\begin{bmatrix} k_{xx} & k_{xy} & k_{xz} \\ k_{yx} & k_{yy} & k_{yz} \\ k_{zx} & k_{zy} & k_{zz} \end{bmatrix} \xrightarrow{\text{symmetric}} \begin{bmatrix} k_{xx} & k_{xy} & 0 \\ k_{yx} & k_{yy} & 0 \\ 0 & 0 & k_{zz} \end{bmatrix}
$$
 (1)

مطابق با رابطه (2)، معادلات انتقال حرارت گذرا بایستی برای هر لایه به صورت جداگانه ارضا شود ]19[:

$$
k_{xx}\frac{\partial^2 T}{\partial x^2} + k_{yy}\frac{\partial^2 T}{\partial y^2} + 2k_{xy}\frac{\partial^2 T}{\partial x \partial y} + k_{zz}\frac{\partial^2 T}{\partial z^2}
$$
  
=  $\rho C_p \frac{\partial T}{\partial t}$  (2)

که  $k$  نسبت هدایت حرارتی و  $\mathcal{C}_p$  ظرفیت گرمای ویژه است. برای هر سطح تماس بین لایههای  $\bm{n}$ م و  $(\bm{n} + \bm{1})$ ام، رابطه (۳) برقرار است  $[19]$ :

$$
T_n(x, y, \frac{H}{2}) = T_{n+1}(x, y, -\frac{H}{2})
$$
  
\n
$$
k_{zz}^n \frac{\partial T_n}{\partial z}(x, y, \frac{H}{2}) = -k_{zz}^{n+1} \frac{\partial T_{n+1}}{\partial z}(x, y, -\frac{H}{2})
$$
 (3)

که  $H$  ضخامت لایه است. برای تماس با هوا در هر سطح که شرایط مرزی آزاد دارد، میتوان رابطه (4) را بازنویسی کرد [19]:

$$
-\left(k_{xx}\frac{\partial T}{\partial x} + k_{xy}\frac{\partial T}{\partial y}\right)
$$
  
=  $h_1 \left(T_\infty - T_{\left(\pm \frac{L}{2}, y, z\right)}\right)$   
+  $\varepsilon \sigma \left(T \left(\pm \frac{L}{2}, y, z\right)^4 - T_\infty^4\right)$ 

$$
-\left(k_{yy}\frac{\partial T}{\partial y} + k_{yx}\frac{\partial T}{\partial x}\right)
$$
  
\n
$$
= h_2 \left(T_{\infty} - T_{\left(x, \pm \frac{L}{2}, z\right)}\right)
$$
  
\n
$$
+ \varepsilon \sigma \left(T\left(x, \pm \frac{L}{2}, z\right)^4 - T_{\infty}^4\right)
$$
  
\n
$$
-\left(k_{zz}\frac{\partial T}{\partial z}\right) = h_3 \left(T_{\infty} - T_{\left(x, y, \pm \frac{L}{2}\right)}\right)
$$
  
\n
$$
+ \varepsilon \sigma \left(T\left(x, y, \pm \frac{L}{2}\right)^4 - T_{\infty}^4\right)
$$
  
\n(4)

رابطه )4( مربوط به 6 سطح آزاد جانبی است که با محیط در تماس هستند. در این معادله دمای محیط ∞ است، *1,2,3h* ضرایب همرفت هوا در سطوح  $-$ آزاد  $x$  ،  $y$ و  $z$  هستند و $\bm{s}$  ضریب تشعشع سطح کامپوزیت و $\bm{\sigma}$  ثابت استفان بولتزمن میباشند. برای تبدیل ضرایب انتقال حرارت از جهات مرجع به دیگر جهات دلخواه میتوان از تانسور انتقال استفاده کرد. ماتریس مولفههای ضرایب انتقال حرارت در جهات دلخواه مطابق با رابطه (5) قابل محاسبه است

که *1,2,3k* ضرایب هدایت حرارتی در جهات اصلی )براساس جهت الیاف هر لایه) لایه کامپوزیت هستند [19، 23]:

$$
\begin{bmatrix} k_{xx} \\ k_{yy} \\ k_{xy} \\ k_{zz} \end{bmatrix} = \begin{bmatrix} m^2 & n^2 & 0 \\ n^2 & m^2 & 0 \\ mn & -mn & 0 \\ 0 & 0 & 1 \end{bmatrix} \begin{bmatrix} k_1 \\ k_2 \\ k_3 \end{bmatrix}
$$

 $x$  که  $m = \cos(\theta)$  ،  $n = \sin(\theta)$  و  $\theta$  زاویه جهت الیاف نسبت به محور است. این زوایه در پژوهش حاضر صفر است، بنابراین:

$$
\begin{bmatrix} k_{xx} \\ k_{yy} \\ k_{xy} \\ k_{zz} \end{bmatrix} = \begin{bmatrix} k_1 \\ k_2 \\ 0 \\ k_3 \end{bmatrix}
$$
 (6)

به منظور محاسبه تابع توزیع دمای مدل، این معادالت باید به صورت همزمان حل شوند. در قسمت بعدی جزئیات مدلسازی المان محدود مورد بحث قرار خواهد گرفت.

#### **-3 مدلسازی اجزا محدود**

 $(5)$ 

در مطالعه حاضر، چندالیه کامپوزیتی از 6 الیه ساخته شده است: یک الیه آلومینیوم با ضخامت 2 میلیمتر، یک الیه چسب با ضخامت 0.125 میلی متر و یک چندالیه کربن/اپوکسی با الیهچینی [04] که ضخامت کل آن 1 میلیمتر است. ابعاد آلومینیوم مادر و وصله روی آن به ترتیب برابر با 170×300 و 50×150 میلیمتر مربع است. عیوب ارزیابی شده در این مدل، آسیب نوع جدایش هستند که نزدیک به لبه وصله واقع شدهاند. مدلسازی المان محدود به وسیله نرمافزار آباکوس انجام شده است. ابعاد، شکل و موقعیت این عیوب در شکل 1 نمایش داده شده و همچنین مدل کلی در شکل 2 ارائه شده است.

خواص حرارتی کامپوزیت، چسب، عیوب و آلومینیوم که در مدلسازی اجزا محدود استفاده شدهاند، در جدول 1 ارائه شده است. برای حرارتدهی سطح نمونه از یک المپ هالوژن استفاده شد. توان اسمی این المپ 2 کیلووات است که در مدت زمان 7 ثانیه حرارتدهی در این پژوهش حدود 1400 وات بر متر مربع شار حرارتی تولید میکند. تابع اعمال شار حرارتی به صورت یک تابع پلهای مطابق با شکل 3 در نظر گرفته شده است. مطابق با دمای اندازهگیری شده در شرایط آزمایشگاهی، دمای محیط 32.5 درجه سانتیگراد در نظر گرفته شد.

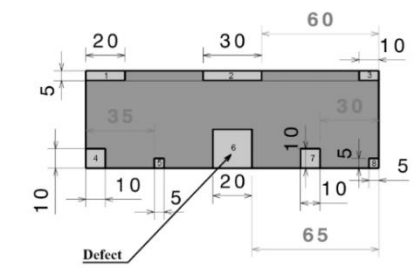

**Fig. 1** The patch containing eight flaws. All dimensions are in millimeters. The defects have been labeled from 1 to 8 inside their region.

**شکل 1** وصله حاوی 8 عیب. همه ابعاد برحسب میلیمتر هستند. عیوب از شماره 1 تا 8 عالمتگذاری شده اند

همچنین انتقال حرارت همرفت و تابشی برای تمامی سطوح در نظر گرفته شده است. ضریب تشعشع سطح وصله کربن/اپوکسی و آلومینیوم به ترتیب 0.95 و 0.09 در نظر گرفته شده است. ضریب انتقال حرارت همرفت نیز 20 وات بر مترمربع کلوین فرض شده است ]19[.

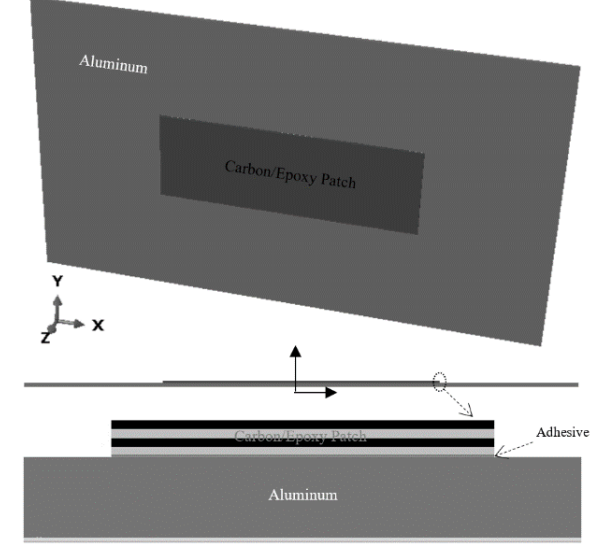

**Fig. 2** The overall model of aluminum and patch.

**شکل 2** مدل کلی آلومینیوم و وصله.

**جدول 1** خواص حرارتی مواد استفاده شده.

**Table 1** The thermal properties of utilized materials [19].

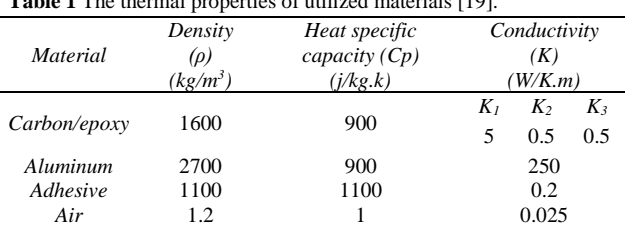

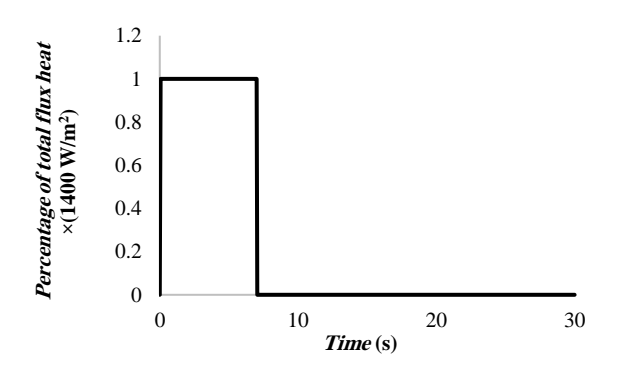

**Fig. 3** The function of the applied heat flux for FE simulation. **شکل 3** تابع شار حرارتی اعمال شده برای شبیهسازی اجزا محدود.

مدل شبکهبندی نقشی حیاتی در این شبیهسازی بازی میکند. بهمنظور دستیابی به حل و همگرایی مناسبتر، ابتدا هندسه مدل به قسمتهای کوچکتر تقسیم شده (شکل 4-a) و سپس شبکهبندی انجام شده است. در نهایت، تعداد المانهای نمونه 60480 عدد است و المان از نوع 6 وجهی خطی 8D3DC میباشد که یک المان توپر سهبعدی متداول برای انتقال حرارت در نظر گرفته میشود. مدل شبکهبندی شده نهایی در شکل -4b

نمایش شده است. نتایج حاصل از شبیهسازی المان محدود، که در این بخش شرح داده شد، به منظور مقایسه با دادههای بدست آمده از آزمایش در قسمت بحث و نتایج ارائه شده است.

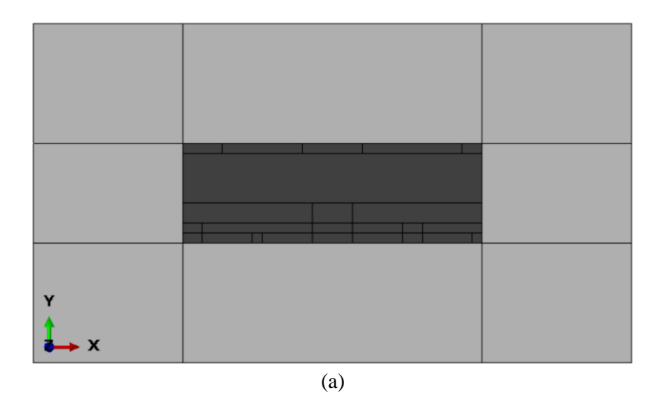

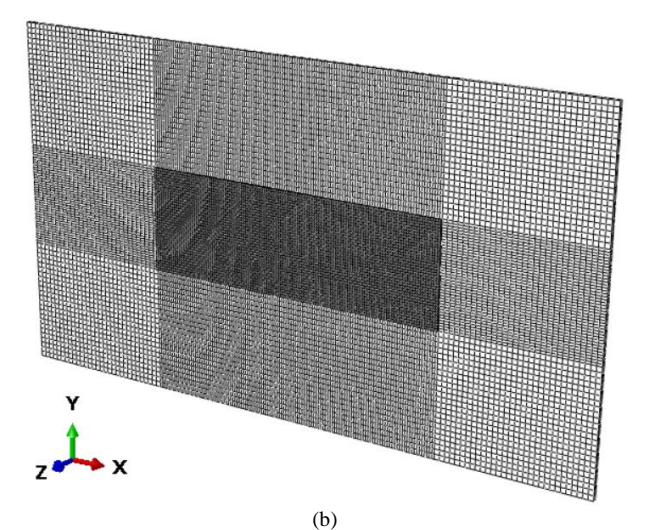

**Fig. 4.** (a) Partitioned plan of the model (b) Final meshed model **شکل 4** (a (طرح تقسیمبندی مدل (b (مدل شبکهبندی شده نهایی

در ادامه روش مورد استفاده برای پردازش دادههای خام دمانگاری شرح داده میشود.

#### **-4 تکنیک پسپردازش**

نتایج حاصل از آزمون دمانگاری عموما در حالت خام و پردازش نشده قابل تفسیر نیستند و تنها در شرایطی عیوب قابل مشاهده هستند که عمق آنها بسیار کم و ابعاد آنها بسیار بزرگ باشد، اما در غیر این صورت نتایج باید پردازش شوند. حتی در مواقعی که بدون پردازش نتایج، عیوب قابل شناسایی هستند، مرز و ناحیه دقیق آنها قابل تفکیک نیست. تکنیک دمانگاری فاز پالسی` یا تحلیل فوریه فاز<sup>۲</sup>، یک پردازش قوی و پیشرفته دمانگاری پالسی است. در این تکنیک، تصاویر حرارتی با پردازش یک تابع دما به وسیله تبدیل فوریه گسسته، از حوزه زمان به حوزه فرکانس منتقل میشوند. به عبارت دیگر:

$$
F_n = \Delta t \sum_{k=0}^{N-1} T(k\Delta t) e^{-\frac{j2\pi k n}{N}} = Re_n + iIm_n \tag{7}
$$

<sup>&</sup>lt;sup>1</sup> Pulse Phase Thermography

<sup>2</sup> Phase Fourier Analysis

در رابطه (۷)  $\sqrt{-1}$  =  $j$  عدد موهومی،  $N$ ، تعداد فرکانسها (تعداد فریمها) و  $n$ ، فرکانس (شماره فریم) مورد ارزیابی است ( $n = 0,1, ..., N$ ، فاصله زمانی نمونهبرداری و Re و Im، به ترتیب بخشهای حقیقی و موهومی تبدیل فوریه گسسته میباشند. بهمنظور سادگی، تبدیل فوریه سریع به جای تبدیل فوریه گسسته به کار میرود چرا که تبدیل فوریه سریع یک الگوریتم محاسباتی کارآمد میباشد. با تبدیل دادهها به حوزه فرکانس، تصاویر دامنه و فاز (  $(\varphi_n)$ ) در فرکانسهای مختلف، با استفاده از رابطه (8) قابل ) محاسبه است.

$$
A_n = \sqrt{Re_n^2 + Im_n^2} \qquad ; \qquad \varphi_n = \tan^{-1}(\frac{Im_n}{Re_n}) \tag{8}
$$

با انتخاب تصاویر دامنه و فاز مناسب با تفکیکپذیری باال میان نواحی سالم و معیوب، نواحی معیوب قابل شناسایی است. در مطالعه حاضر، دادههای حرارتی خام با استفاده از روش تحلیل فوریه و به کمک نرمافزار متلب پردازش شدند و تصاویر دامنه و فاز حاصل، با تفکیکپذیری قابل قبول میان نواحی سالم و معیوب انتخاب شده و در قسمت بحث و نتایج، ارائه شدهاند.

#### **-5 آزمایش**

برای ساخت وصلههای کامپوزیتی از الیاف کربن C-230SkiaWarp ساخت هلند و رزین اپوکسی و همچنین از روش ساخت الیهچینی دستی استفاده شد. وصلههای کامپوزیتی بر اساس دستورالعمل سازنده رزین پخت شدند. مطابق اندازهگیریهای صورت گرفته در پایان مراحل ساخت، ضخامت وصله حدود 1 میلیمتر میباشد که نشاندهنده ضخامت 0.25 میلیمتری هر الیه کامپوزیت است. در تمام مراحل ساخت دقت شده است که بهجز مناطق موردنظر، در تمام سطوح اتصال کامل ایجاد شود.

بهمنظور بازرسی نمونه به روش دمانگاری، از دوربین مادونقرمز با مشخصات موجود در جدول 2 <sup>1</sup> 928+IR محصول شرکت وان گاید ر استفاده شده است.

**جدول 2** مشخصات دوربین مادون قرمز.

| Table 2 The properties of infrared camera. |                                            |
|--------------------------------------------|--------------------------------------------|
| <b>Property</b>                            | Value                                      |
| Visibility                                 | $15\times21$ degree                        |
| Minimum setting distance                   | 15 inch (0.38 m)                           |
| Temperature sensitivity                    | 0.08 centigrade in 30 centigrade           |
| Digital Image Dimensions                   | $480\times640$ pixels with $2^{24}$ colors |
| Temperature range                          | 20 to 500 centigrade                       |
| Sampling rate                              | 25 Hz                                      |

نحوه چیدمان دوربین و المپ هالوژن نسبت به نمونه مورد بازرسی در شکل 5 نشان داده شده است. همانطور که در این شکل نشان داده شده، از یک المپ هالوژن بهعنوان منبع حرارتی استفاده شده است که توان مصرفی 2000 وات دارد. مطابق با نتایج حاصل از فصل شبیهسازی عددی فرآیند آزمون دمانگاری، مدت زمان حرارتدهی مجاز برای نمونههای آزمایش به وسیله لامپهای هالوژن حاضر باید کمتر از 30 ثانیه باشد و حرارتدهی بیشتر به وصلههای کامپوزیتی آسیب می رساند. با توجه به حساسیت دمایی

دوربین که مطابق با جدول 2 حدود 0.08 در 30 درجه سانتیگراد است، زمانحرارتدهی با المپ هالوژن موجود، در بهترین حالت باید بزرگتر از 2 ثانیه باشد. چرا که حرارتدهی با مقادیر کمتر، حداکثر اختلاف دمایی که بین نواحی معیوب و سالم ایجاد میکند، در محدود شناسایی دوربین نیست. علاوه بر این، برای شناسایی عیوب بهصورت قابل قبول، زمان حرارتدهی باید بزرگتر از مقدار حداقل باشد.

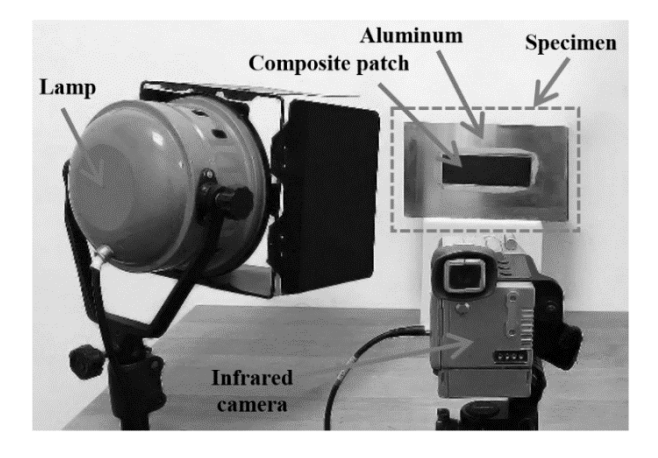

**Fig. 5** Step heating thermography layout.

**شکل 5** چیدمان آزمون دمانگاری گامی.

درنتیجه حرارتدهی به مدت 7 ثانیه انتخاب می شود، زیرا علاوه بر ارضا کردن شرایط ذکر شده، این زمان بهصورت متداول در تحقیقات مشابه ]21-19[ استفاده شده است. در تحقیق حاضر فاصله تقریبی تنظیم شده ب ین دوربین حرارتی و نمونه حدود 0.75 متر است. این فاصله به نحوی تنظیم شده است که دوربین قادر به ثبت ناحیه قابل قبول مربوط به یک وصله را داشته باشد. نمونه مورد بازرسی بهصورت عمودی روبروی دوربین مادونقرمز قرار داده شد. ثبت فیلمهای دمانگاری چند ثانیه قبل از شروع حرارتدهی، آغاز شده و تا حدود 1 دقیقه بعد از خاموش شدن المپها )مرحله خنک شدن) ادامه یافته است. برای انتقال دادههای تصویری به رایانه، از یک پورت چند کاناله استفاده شده است. به این ترتیب قابلیت ذخیره تصاویر بهصورت ویدئو نیز فراهم می شود. دادههای دوربین حرارتی بهصورت فیلم با استفاده از برنامه مولتیویوور روی رایانه ذخیره میشود که در این فرآیند، وضوح فیلمهای ذخیره شده 320×240 پیکسل میباشد. دقت شود که عواملی همچون، دمای محیط و تغییرات آن، شرایط تهویه محیط، همدمایی یا اختالف دمای قطعه با محیط و دمای بدن محقق یا محققین که پشت دورب ین حرارتی هستند، در نتایج آزمایش تأثیر گذار است. همچنین انعکاس نور از بدنه خود دوربین حرارتی مؤثر میباشد. درنتیجه در مراحل آزمایش، تا حد امکان از تشدید موارد ذکر شده جلوگیری شد. در ادامه نتایج حاصل از شبیهسازی، آزمایش و پردازش دادههای تجربی ارائه و تفسیر میشوند.

#### **-6 بحث و نتایج**

بهمنظور بررسی مناسبتر نتایج شبیهسازی اجزاء محدود، بایستی تغییرات دمای سطح وصله کامپوزیتی در زمانی استخراج شود که تغییر میدان حرارتی بین نواحی معیوب و سالم در آن زمان حداکثر باشد. برای دستیابی به این هدف، یک مسیر از روی عیوب پایین وصله (عیوب شماره 4 تا 8) تعریف شده و تغییرات دما به ازای زمانهای مختلف (با دقت 1 ثانیه) ثبت گردیده است.

<sup>&</sup>lt;sup>1</sup> Wuhan Guider

مقدار انحراف معیار برای این تغییرات دمایی به ازای زمانهای مختلف محاسبه شده، که نتیجه آن در شکل 6 قابل مشاهده است.

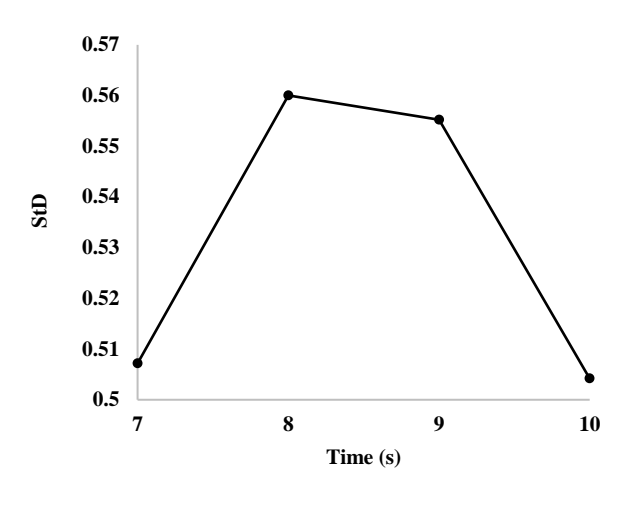

**Fig. 6** The standard deviation values resulting from temperature variations (on the defined path which passes on the lower debondings of the patch) over passing time from the moment of heating initiation. **شکل 6** مقادیر انحراف معیار حاصل از تغییرات دمایی )روی مسیر تعریف شده که از جدایش های پایین وصله عبور میکند) به ازای گذشت زمان از لحظه شروع حرارتدهی.

با توجه به شکل ۶، بیشترین مقدار انحراف معیار مربوط به ثانیه هشتم است. بهعبارت دیگر، تفکیکپذیری بین مناطق معیوب و سالم در ثانیه هشتم بیشترین مقدار را دارد. در نتیجه تغییرات دمای حاصل از شبیهسازی عددی در سطح وصله در ثانیه هشتم، برای مقایسه با نتایج تجربی انتخاب شده است. این میدان دمایی در شکل -7a قابل مشاهده است. با توجه به این شکل، پخش حرارتی در مرزهای نواحی معیوب و سالم محسوس است و با مشاهده و دقت بیشتر این پدیده در راستای طولی و عرضی وصله کامپوزیتی، میتوان دریافت که پخش حرارتی در راستای طولی کمی بیشتر است. این موضوع به دلیل بیشتر بودن ضریب هدایت حرارتی کامپوزیت در جهت الیاف نسبت به جهت عمود بر آنها است. مطابق با نتایج حاصل از شبیهسازی اجزاء محدود، عیوب شماره 7، 8 و بخصوص 5 به سختی قابل شناسایی خواهند بود. این موضوع به دلیل ابعاد کوچکتر این عیوب نسبت به جدایشهای دیگر است.

تصویر خام حاصل از آزمون دمانگاری که در شکل 7-b نمایش داده شده، قابل تفسیر نیست و تفکیک محسوسی میان نواحی معیوب و سالم مشاهده نمیشود.

پس از پردازش دادههای خام حرارتی با روش شرح داده شده در قسمت تکنیک پسپردازش، تصاویر فاز و دامنه تبدیل فوریه بدست آمد که به ترتیب در شکلهای C-7 و d-7 نمایش داده شدهاند. در این شکلها مرز دقیق عیوب جدایش به منظور مقایسه بهتر اضافه شده است. با مقایسه چشمی تصاویر شکلهای 7-c و d-7 میتوان دریافت که تصویر دامنه تبدیل فوریه نسبت به تصویر فاز، تفکیک قابل قبولتری بهوجود آورده است. همانند نتایج شبیهسازی عددی، عیوب شماره ،7 8 و به خصوص 5 در تصویر دامنه فوریه به سختی متمایز میشوند. به منظور بهبود نتایج تصویر دامنه فوریه، میتوان از تکنیکهای پردازش تصویر استفاده کرد که در ادامه روند و نتیجه اعمال برخی از آنها به صورت مختصر ارائه شده است.

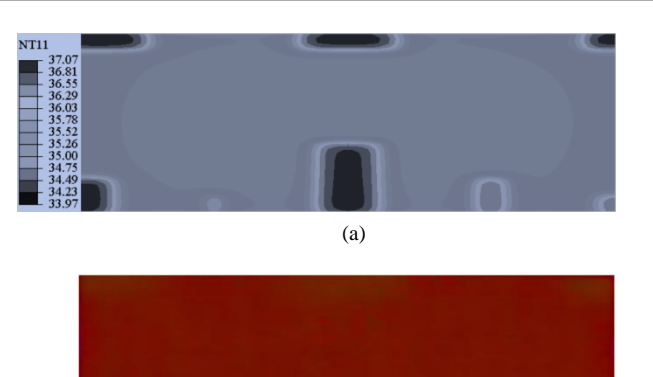

(b)

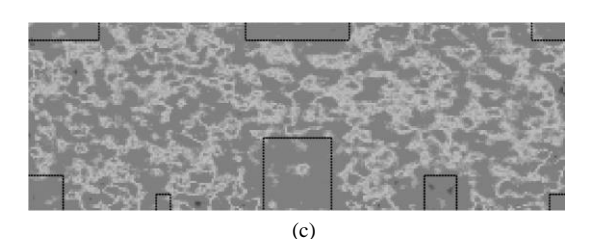

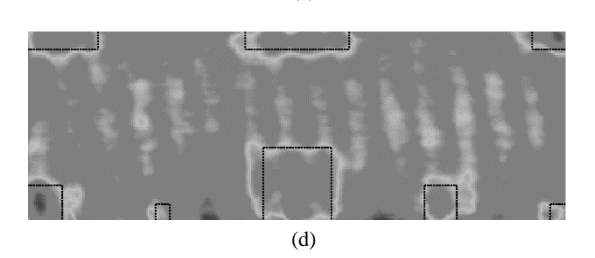

**Fig. 7** Results of (a) the numerical simulation, (b) the raw thermal data, (c) the Fourier phase image and (d) the Fourier amplitude image.

**شکل 7** نتایج (a (شبیهسازی عددی، (b (داده های خام حرارتی، (c (تصویر فاز فوریه، (d (تصویر دامنه فوریه.

برای افزایش تضاد و تباین در تغییرات شدت نور تصویر دامنه فوریه که متناسب با تغییرات دما است، میتوان از تابع افزایش کنتراست تعریف شده در نرمافزار متلب استفاده کرد. بهعبارتدیگر، با این فرآیند شیب تغییرات شدت نور (متناسب با دما) افزایش مییابد و مرز مناطقی که تغییر رنگ دادهاند برجستهتر میشود، در نتیجه تفکیکپذیری نواحی معیوب از نواحی سالم افزایش مییابد. این تابع با برابرسازی هیستوگرام دادهها، تباین را افزایش میدهد. نتیجه حاصل از اعمال این تابع روی تصویر دامنه فوریه، در شکل -8a نمایش داده شده است. مناطق معیوب در این تصویر برجستهتر شده ولی برخی از نواحی سالم سطح وصله نیز به صورت گمراه کنندهای همرنگ این مناطق شده است. این موضوع به دلیل همسانسازی هیستوگرام به صورت خودکار، توسط نرمافزار است. با انتخاب بازه مناسب همسانسازی به صورت دستی در نرمافزار، تصویر حاصل (شکل 8-b) عیوب جدایش لبهای را با تفکیک قابل قبولی آشکار میسازد. همچنین با تعیین یک مقدار آستانه، میتوان تصویر دامنه فوریه را به یک تصویر دودویی سیاه و سفید تبدیل کرد. بدین منظور بایستی از روشهای آستانهبندی استفاده شود. در مطالعه حاضر از دو روش به منظور تعیین مقدار آستانه استفاده شده است که عبارتند از:

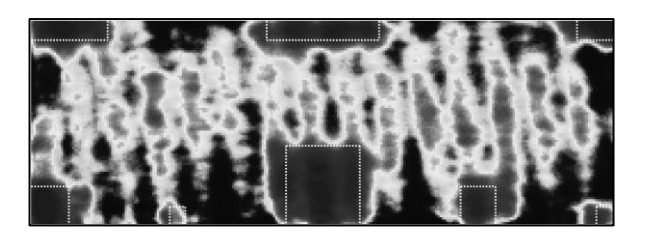

(a)

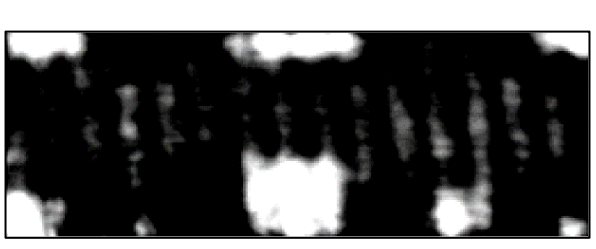

(b)

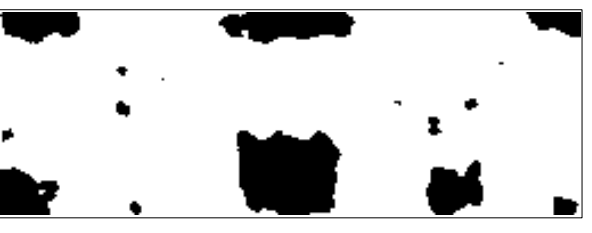

(c)

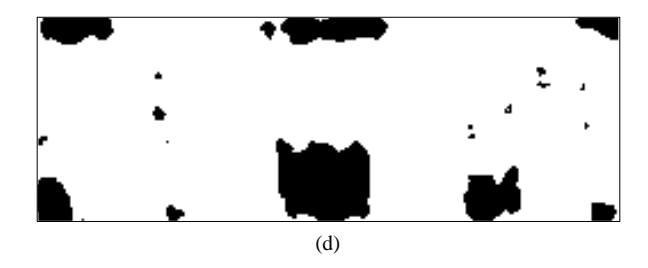

**Fig. 8** Results of (a) the Fourier amplitude image with applying automatic contrast function, (b) the Fourier amplitude image with setting manual contrast, (c) the converted Fourier amplitude image to black and white image by the global thresholding in accordance with Otsu's method, (d) the converted Fourier amplitude image to black and white image by the local thresholding.

**شکل 8** نتایج (a (تصویر دامنه فوریه با اعمال تابع تباین خودکار، (b (تصویر دامنه فوریه با تنظیم تباین به صورت دستی، (c (تبدیل تصویر دامنه فوریه به تصویر سیاه و سفید با استفاده از مقدار آستانه کلی مطابق با روش اوتسا، (d( تبدیل تصویر دامنه فوریه به تصویر سیاه و سفید با استفاده از مقدار آستانه محلی.

ر*وش اول (آستانهبندی کلی تصویر):* به منظور انتخاب یک مقدار آستانه برای تبدیل تصویر خاکستری به تصویر سیاه و سفید از روش آقای اوتسا ]24[ که رایجترین روش تعیین مقدار آستانه کلی یک تصویر خاکستری میباشد، استفاده شده است (شکل A-C).

ر*وش دوم (آستانهبندی محلی تصویر):* به منظور انتخاب مقادیر آستانه برای تبدیل تصویر خاکستری به تصویر سیاه و سفید از روش آستانهبندی محلی ]25[ که روشی نسبتا جدید است، میتوان استفاده کرد. این روش برای تبدیل تصاویر خاکستری که توزیع شدت نور غیریکنواختی دارد به تصاویر سیاه و سفید بسیار کاربردی است. در این روش برای کل تصویر یک مقدار آستانه انتخاب نمیشود، بلکه برای هر پیکسل نسبت به پیکسلهای

همسایه خود به واسطه یکی از سه روش مقدار شدت میانگین محلی، میانه محلی و میانگین وزنی گؤسی، مقادیر آستانه محلی محاسبه میشوند. پس از بررسیهای انجام شده روی سه روش ذکر شده، روش میانگین وزنی گؤسی در خصوص آستانهبندی محلی اعمال شد که تصویر حاصل از آن در شکل -8 d نمایش داده شده است. الزم بذکر است که دو روش شدت میانگین محلی و میانه محلی منجر به نتایج نسبتا غیر قابل قبولی شدند.

با استفاده از شکلهای -8c و -8d میتوان مساحت نواحی معیوب تخمین زده شده را محاسبه کرد چرا که رنگ سفید مطلق، نمایانگر نواحی سالم و رنگ سیاه مطلق، نمایانگر نواحی معیوب است. الزم بذکر است که برخی مناطق سالم همچنان به عنوان ناحیه آسیب دیده شناسایی شده که این موضوع ناشی از نویز با شدت زیاد میباشد. این اثرات را میتوان در آینده با استفاده از دیگر تکنیکهای پیشرفته پردازش تصویر و سیگنال مانند الگوریتمهای مورفولوژی کاهش داد. با این حال، مساحت نواحی آسیب دیده تخمین زده شد که نتایج به همراه خطای تشخیص در قیاس با مساحتهای دقیق، برای هر دو روش آستانهبندی کلی و محلی اعمال شده به ترتیب در جدولهای 3 و 4 گزارش شده است.

**جدول 3** مساحت و خطای عیوب تخمین زده شده به وسیله تصویر دامنه فوریه پس از تبدیل تصویر خاکستری به تصویر سیاه و سفید با استفاده از روش آستانهبندی کلی اوتسا. **Table 3** The area and error approximated by Fourier amplitude image after converting the gray image to the binary image by the global thresholding in accordance with Otsu's method.

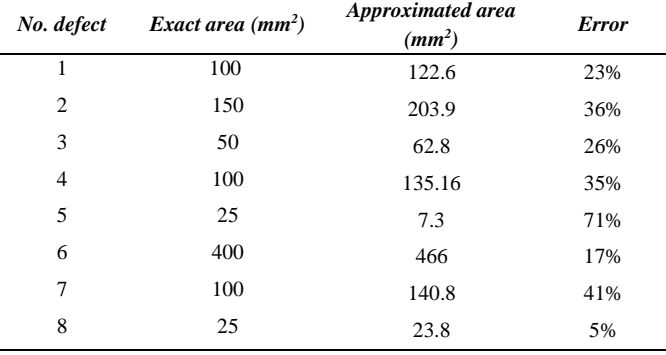

**جدول 4** مساحت و خطای عیوب تخمین زده شده به وسیله تصویر دامنه فوریه پس از

تبدیل تصویر خاکستری به تصویر سیاه و سفید با استفاده از روش آستانهبندی محلی. **Table 4** The area and error approximated by Fourier amplitude image after converting the gray image to the binary image by the local thresholding.

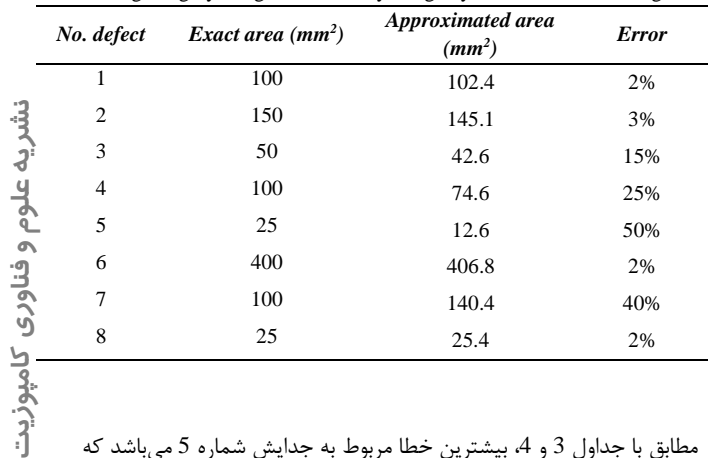

مطابق با جداول 3 و 4، بیشترین خطا مربوط به جدایش شماره 5 میباشد که جزء کوچکترین عیوب میباشد و در میانه لبه وصله قرار دارد )نه در گوشه

وصله). با مقایسه دو به دو عیوب شماره 4 و 8 (گوشهها) با عیوب متناظر شماره 7 و 5 (لبههای میانی) که ابعاد برابر دارند، میتوان دریافت که شناسایی عیوب گوشهها نسبت به عیوب لبههای میانی با تکنیک تبدیل فوریه، دشوارتر است. مطابق با جدول 3 برای همه عیوب به جز عیب شماره 5 و ،8 مقدار مساحت تخمینی بزرگتر از مساحت دقیق است. این موضوع به دلیل اثر پخش حرارتی در ماده میباشد، چرا که تغییر جنس ناحیه معیوب (هوا) به ناحیه سالم (کامپوزیت) باعث تغییر ضریب هدایت حرارتی و به تبع تغییر انتقال حرارت شده است. این اختالف دما در زیر وصله و دقیقا در مرز نواحی معیوب و سالم به وجود میآید، اما دوربین مادونقرمز تغییرات دمایی سطح وصله کامپوزیتی را ثبت میکند و تغییرات دما تا رسیدن به سطح نمونه، پخش میشود. در نتیجه عیوب بزرگتر از مقادیر واقعی دیده میشوند. این مسئله در روش آستانهبندی کلی تصویر محسوس است در صورتی که مطابق با جدول 4، در خصوص روش آستانهبندی محلی، نه تنها نمیتوان نتیجه گرفت که مقدار مساحت تخمینی برای اکثر عیوب بزرگتر از مساحت دقیق است، بلکه با مقایسه مقادیر متناظر دو جدول 3 و 4، واضح است که تبدیل تصویر خاکستری به تصویر سیاه و سفید با استفاده از روش آستانهبندی محلی، خطای تخمین نواحی معیوب را کاهش داده است. به عبارت دیگر، میانگین خطای تخمین مساحت عیوب جدایش پس از دودویی کردن تصویر به واسطه آستانهبندی کلی 32% می باشد و با تغییر روش آستانهبندی کلی به محلی، این مقدار خطا به 17% کاهش مییابد. در نتیجه استفاده از روش مناسب آستانهبندی تصویر به منظور تبدیل تصویر خاکستری نهایی به تصویر سیاه و سفید اثر قابل توجهی در ارزیابی عملکرد بازرسی انجام شده میگذارد.

از آنجایی که هدف این مطالعه، ارزیابی سالمت ترمیم با وصله کامپوزیتی در اتصال به آلومینیوم ترمیمشده است، میتوان مجموع کل سطح معیوب تخمین زده شده وصله را )اعم از ناحیه معیوب تخمین زده شده صحیح یا غلط) نسبت به کل سطح اتصال (وصله) را ملاک حساسیت آزمون غیرمخرب در نظر گرفت. همچنین، میتوان نسبت کل سطح سالم تخمین زده شده وصله را (اعم از ناحیه سالم تخمین زده شده صحیح یا غلط) به کل سطح اتصال (وصله) بدست آورد. بدین صورت اثر شدت نویز و حساسیت اندازهگیری نیز تا حدودی قابل درک است. نسبتهای ذکر شده پس از تخمین با استفاده از آزمون غیرمخرب به همراه مقادیر دقیقشان در جدول 5 ارائه شده است.

**جدول 5** نسبت کل سطح معیوب )اعم از ناحیه معیوب تخمین زده شده صحیح یا غلط( و سالم (اعم از ناحیه سالم تخمین زده شده صحیح یا غلط) وصله به کل سطح اتصال (وصله).

**Table 5** The total ratio of defective (including estimated defective region is true or false) and sound (including estimated sound region is true or false) area to total bond area (patch).

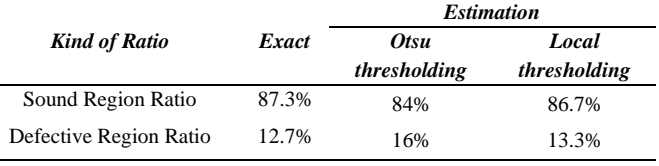

با توجه به جدول 5، تبدیل تصاویر خاکستری به سیاه و سفید با استفاده از آستانهبندی محلی نسبت به آستانهبندی کلی (روش اوتسا) منجر به نتایج بهتری شده است. با توجه به توضیحات داده شده، خطای حساسیت آزمون

غیرمخرب برای آستانهبندی کلی (روش اوتسا) %3.3 و برای آستانهبندی محلی 0.6% است.

### **-7 نتیجهگیری**

در صنایع متفاوت بخصوص صنعت هوافضا، تعویض قطعات معیوب فرآیندی مقرونبهصرفه نیست. به عنوان فرآیند جایگزین تعویض قطعات آسیب دیده، ترمیم سازههای آسیب دیده، انجام شده و میشود. رایجترین نوع ترمیم، استفاده از وصلههای کامپوزیتی است چرا که قابلیت طراحی و تحمل تنش در جهات متفاوت را دارند. آزمون غیرمخرب دمانگاری یکی از رایجترین و قدرتمندترین تکنیکها برای ارزیابی سازههای ترمیم شده میباشد. در تحقیق صورت گرفته، عیوب جدایش با ابعاد متفاوت، بین سازه مادر آلومینیومی و وصله کربن/اپوکسی 4 الیه تکجهته به وسیله روش دمانگاری گامی بررسی شد. به دلیل اینکه در عمل، شروع جدایش در یک قطعه ترمیم شده از لبهها محتملتر است، جدایشهای مدنظر نزدیک لبه و گوشههای وصله قرار گرفتند. پس از پردازش دادهای خام دمانگاری با استفاده از تحلیل فوریه، تصاویر فاز و دامنه فوریه با تصویر خام حرارتی مقایسه شدند که تصویر دامنه فوریه نسبت به فاز عیوب را با تفکیک مناسبتری آشکار ساخت. عالوهبراین، شبیهسازی اجزا محدود روند آزمون دمانگاری صورت گرفت و نتایج با تصاویر تجربی مقایسه شدند که مطابقت قابل قبولی بدست آمد. پس از افزایش تضاد و تباین تصویر دامنه فوریه به کمک تکنیکهای رایج پردازش تصویر، تفکیکپذیری نواحی معیوب از نواحی سالم افزایش یافت. در نهایت، با تعیین مقدار آستانه مطابق با دو روش آستانهبندی کلی و محلی برای تغییرات میدان حرارتی در تصویر، تصویر دامنه فوریه به یک تصویر سیاه و سفید تبدیل شد و مساحت تخمین زده شده مربوط به نواحی معیوب، بدست آمد. بیشترین خطا مطابق با مقدار آستانه کلی )71%( و محلی )50%( مربوط به عیب شماره 5 بود که ابعاد 5×5 میلیمتر دارد و جزء کوچکترین جدایشهای لبهای جاسازی شده در تحقیق حاضر است. این جدایش لبهای نسبت به جدایش متناظر خود با ابعاد برابر در گوشه وصله، با دقت کمتری شناسایی شد. در نتیجه، شناسایی عیوب لبهای میانه وصله کامپوزیتی نسبت به عیوب لبهای گوشهها، با دقت کمتری همراه بود. در کل، تکنیک دمانگاری گامی به همراه روش پسپردازش تحلیل فوریه، نتایج قابل قبولی ارائه داد و استفاده از روش آستانهبندی محلی به منظور تبدیل تصویر خاکستری حاصل به تصویر سیاه و سفید منجر به خطای کمتری نسبت به روش آستانهبندی کلی شد.

#### **-8 مراجع**

- [1] Riahi, M. and Ahmadi, A., "Utilization of artificial neural networks for detection and classification of damages in composite plate-like structures via ultrasonic guided waves", In Persian, Journal of Science and Technology of Composites, Vol. 5, No. 3, pp. 343- 352, 2018.
- [2] Ashory, M. R. Gasemi-ghalebahman, A. and Kokabi, M. J., "Increasing robustness of solution to noise for identifying delamination damage in composite plates using a hybrid method", In Persian, Journal of Science and Technology of Composites, Vol. 4, No. 2, pp. 125-134, 2017.
- [3] Barut, A., Hanauska, J., Madenci, E. and Ambur, D., "Analysis Method for Bonded Patch Repair of a Skin with a Cutout" Composite structures*,* Vol. 55, No. 3, pp. 277-294, 2002.
- [4] Caminero, M. A., Pavlopoulou, S., Lopez-Pedrosa, M., Nicolaisson, B., Pinna, C. and Soutis, C., "Analysis of Adhesively Bonded Repairs in Composites: Damage Detection and Prognosis" Composite Structures*,* Vol. 95, pp. 500-517, 2013.

Composites Using Thermography" Infrared Physics & Technology, 2019.

- [24]Otsu, N., "A Threshold Selection Method from Gray-Level Histograms" IEEE transactions on systems, man, and cybernetics, Vol. 9, No. 1, pp. 62-66, 1979.
- [25] Adaptive image threshold using local first-order statistics: [https://www.mathworks.com/help/images/ref/adaptthresh.html.](https://www.mathworks.com/help/images/ref/adaptthresh.html)
- [5] Pavlopoulou, S., Soutis, C. and Staszewski, W. J., "Structural Health Monitoring of Composite Scarf Repairs with Guided Waves" in Proceeding of Trans Tech Publ*,* pp. 328-337.
- [6] Ricci, F., Franco, F. and Montefusco, N., "Bonded Composite Patch Repairs on Cracked Aluminum Plates: Theory, Modeling and Experiments" in: *Advances in Composite Materials-Ecodesign and Analysis*, Eds.: InTech, 2011.
- [7] Azad, H, "Investigating Effect of Composite Patch on Strength of Cracked Cylindrical Tubes," MSc Thesis, Iran University of Science and Technology, Iran, 2008.
- [8] Djokic, D., Johnston, A., Rogers, A., Lee-Sullivan, P. and Mrad, N., "Residual Stress Development During the Composite Patch Bonding Process: Measurement and Modeling" Composites Part A: Applied Science and Manufacturing*,* Vol. 33, No. 2, pp. 277-288, 2002.
- [9] Sabelkin, V., Mall, S., Hansen, M., Vandawaker, R. and Derriso, M., "Investigation into Cracked Aluminum Plate Repaired with Bonded Composite Patch" Composite Structures*,* Vol. 79, No. 1, pp. 55-66, 2007.
- [10]Ahmadi Najabadi, M. Sedighi, M. Salehi, M. and Hosseini Toudeshky, H., "Analysis and Detection of Failure in Aluminium/E-glass Prepreg Interface with Acoustic Emission", In Persian, Journal of Science and Technology of Composites, Vol. 1, No. 1, pp. 13-22, 2014.
- [11]Heidari, M. Salimi-Majd, D. and Mohammadi, B., "Failure analysis of composite wing adhesive joints using 3D cohesive interface element", In Persian, Journal of Science and Technology of Composites, Vol. 2, No. 2, pp. 31-40, 2015.
- [12]Mohammadi, B., Salimi-Majd, D. and Ali-Bakhshi, M. H., "Analysis of Composite Skin/Stringer Debonding and Failure under Static Loading Using Cohesive Zone Model" Modares Mechanical Engineering*,* Vol. 14, No. 10, pp. 17-25, 2014.
- [13]Ghiasvand, S. and Mohammadi, B., "Mixed mode fatigue crack growth analysis of cracked aluminium panel repaired with composite patches using extended finite element method", In Persian, Journal of Science and Technology of Composites, Vol. 3, No. 4, pp. 321-332, 2017.
- [14] Avdelidis, N., Moropoulou, A. and Riga, Z. M., "The Technology of Composite Patches and Their Structural Reliability Inspection Using Infrared Imaging" Progress in Aerospace Sciences*,* Vol. 39, No. 4, pp. 317-328, 2003.
- [15]Katnam, K. B., Da Silva, L. and Young, T., "Bonded Repair of Composite Aircraft Structures: A Review of Scientific Challenges and Opportunities" Progress in Aerospace Sciences*,* Vol. 61, pp. 26-42, 2013.
- [16]Balageas, D., Chapuis, B., Deban, G. and Passilly, F., "Improvement of the Detection of Defects by Pulse Thermography Thanks to the Tsr Approach in the Case of a Smart Composite Repair Patch" Quantitative InfraRed Thermography Journal*,* Vol. 7, No. 2, pp. 167-187, 2010.
- [17]Avdelidis, N., Ibarra-Castanedo, C., Maldague, X., Marioli-Riga, Z. and Almond, D. P., "A Thermographic Comparison Study for the Assessment of Composite Patches" Infrared Physics & Technology*,* Vol. 45, No. 4, pp. 291-299, 2004.
- [18]Genest, M., Martinez, M., Mrad, N., Renaud, G. and Fahr, A., "Pulsed Thermography for Non-Destructive Evaluation and Damage Growth Monitoring of Bonded Repairs" Composite Structures*,* Vol. 88, No. 1, pp. 112-120, 2009.
- [19]Daryabor, P. and Safizadeh, M., "Investigation of Defect Characteristics and Heat Transfer in Step Heating Thermography of Metal Plates Repaired with Composite Patches" Infrared Physics & Technology*,* Vol. 76, pp. 608-620, 2016.
- [20]Daryabor, P. and Safizadeh, M., "Comparison of Three Thermographic Post Processing Methods for the Assessment of a Repaired Aluminum Plate with Composite Patch" Infrared Physics & Technology*,* Vol. 79, pp. 58-67, 2016.
- [21]Daryabor, P. and Safizadeh, M., "Image Fusion of Ultrasonic and Thermographic Inspection of Carbon/Epoxy Patches Bonded to an Aluminum Plate" NDT & E International*,* Vol. 90, pp. 1-10, 2017.
- [22]Daryabor, P, "Fusion of Ultrasonic and Thermographic Data to Increase Accuracy of Non-destructive Inspection of Composite Patches," Phd Thesis, Iran University of Science and Technology, Iran, 2016.
- [23]Bayat, M., Safizadeh, S. and Moradi, M., "Numerical and Experimental Study for Assessing Stress in Carbon Epoxy

شبیهسا*ز*ی عددی و تجربی دمانگا*ر*ی برای شناسایی جدایش د*ر* آلومینیوم ترمیم شده با وصله کامپوزیتی میستخت مرادی و میرسعید صفی<mark>زاده</mark>